To be completed by Local Councils, Internal Drainage Boards and other Smaller Authorities\*:

- where the higher of gross income or gross expenditure exceeded £25,000 but did not exceed £6.5 million; or
- where the higher of gross income or gross expenditure was £25,000 or less but that:
  - · are unable to certify themselves as exempt (fee payable); or
  - have requested a limited assurance review (fee payable)

# Guidance notes on completing Form 3 of the Annual Governance and Accountability Return 2022/23

- 1. Every smaller authority in England that either received gross income or incurred gross expenditure exceeding £25,000 **must** complete Form 3 of the Annual Governance and Accountability Return at the end of each financial year in accordance with *Proper Practices*.
- 2. The Annual Governance and Accountability Return is made up of three parts, pages 3 to 6:
  - The Annual Internal Audit Report must be completed by the authority's internal auditor.
  - Sections 1 and 2 must be completed and approved by the authority.
  - Section 3 is completed by the external auditor and will be returned to the authority.
- 3. The authority **must** approve Section 1, Annual Governance Statement, before approving Section 2, Accounting Statements, and both **must** be approved and published on the authority website/webpage **before 1 July 2023.**
- 4. An authority with either gross income or gross expenditure exceeding £25,000 or an authority with neither income nor expenditure exceeding £25,000, but which is unable to certify itself as exempt, or is requesting a limited assurance review, **must** return to the external auditor by email or post (not both) **no later than 30 June 2023.** Reminder letters will incur a charge of £40 +VAT:
  - the Annual Governance and Accountability Return Sections 1 and 2, together with
  - a bank reconciliation as at 31 March 2023
  - an explanation of any significant year on year variances in the accounting statements
  - notification of the commencement date of the period for the exercise of public rights
  - Annual Internal Audit Report 2022/23

Unless requested, do not send any additional documents to your external auditor. Your external auditor will ask for any additional documents needed.

Once the external auditor has completed the limited assurance review and is able to give an opinion, the Annual Governance and Accountability Section1, Section 2 and Section 3 – External Auditor Report and Certificate will be returned to the authority by email or post.

#### **Publication Requirements**

Under the Accounts and Audit Regulations 2015, authorities must publish the following information on the authority website/webpage:

Before 1 July 2023 authorities must publish:

- Notice of the period for the exercise of public rights and a declaration that the accounting statements are as yet unaudited;
- Section 1 Annual Governance Statement 2022/23, approved and signed, page 4
- Section 2 Accounting Statements 2022/23, approved and signed, page 5

Not later than 30 September 2023 authorities must publish:

- · Notice of conclusion of audit
- Section 3 External Auditor Report and Certificate
- Sections 1 and 2 of AGAR including any amendments as a result of the limited assurance review.

It is recommended as best practice, to avoid any potential confusion by local electors and interested parties, that you also publish the Annual Internal Audit Report, page 3.

The Annual Governance and Accountability Return constitutes the annual return referred to in the Accounts and Audit Regulations 2015. Throughout, the words 'external auditor' have the same meaning as the words 'local auditor' in the Accounts and Audit Regulations 2015.

\*for a complete list of bodies that may be smaller authorities refer to schedule 2 to the Local Audit and Accountability Act 2014.

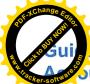

# nce notes on completing Form 3 of the Annual Governance and untability Return (AGAR) 2022/23

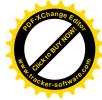

- The authority **must** comply with *Proper Practices* in completing Sections 1 and 2 of this AGAR. *Proper Practices* are found in the *Practitioners' Guide\** which is updated from time to time and contains everything needed to prepare successfully for the financial year-end and the subsequent work by the external auditor.
- Make sure that the AGAR is complete (no highlighted boxes left empty) and is properly signed and dated. Any
  amendments must be approved by the authority and properly initialled.
- The authority **should** receive and note the Annual Internal Audit Report before approving the Annual Governance Statement and the accounts.
- Use the checklist provided below to review the AGAR for completeness before returning it to the external
  auditor by email or post (not both) no later than 30 June 2023.
- The Annual Governance Statement (Section 1) must be approved on the same day or before the Accounting Statements (Section 2) and evidenced by the agenda or minute references.
- The Responsible Financial Officer (RFO) must certify the accounts (Section 2) before they are presented to the authority for approval. The authority must in this order; consider, approve and sign the accounts.
- The RFO is required to commence the public rights period as soon as practical after the date of the AGAR approval.
- You must inform your external auditor about any change of Clerk, Responsible Financial Officer or Chairman, and provide relevant authority owned generic email addresses and telephone numbers.
- Make sure that the copy of the bank reconciliation to be sent to your external auditor with the AGAR covers
  all the bank accounts. If the authority holds any short-term investments, note their value on the bank
  reconciliation. The external auditor must be able to agree the bank reconciliation to Box 8 on the accounting
  statements (Section 2, page 5). An explanation must be provided of any difference between Box 7 and
  Box 8. More help on bank reconciliation is available in the *Practitioners' Guide\**.
- Explain fully significant variances in the accounting statements on **page 5**. Do not just send a copy of the detailed accounting records instead of this explanation. The external auditor wants to know that you understand the reasons for all variances. Include complete numerical and narrative analysis to support the full variance.
- If the bank reconciliation is incomplete or variances not fully explained then additional costs may be incurred.
- Make sure that the accounting statements add up and that the balance carried forward from the previous year (Box 7 of 2022) equals the balance brought forward in the current year (Box 1 of 2023).
- The Responsible Financial Officer (RFO), on behalf of the authority, **must** set the commencement date for the exercise of public rights of 30 consecutive working days which **must** include the first ten working days of July.
- The authority must publish on the authority website/webpage the information required by Regulation 15 (2), Accounts and Audit Regulations 2015, including the period for the exercise of public rights and the name and address of the external auditor before 1 July 2023.

| Completion checkl     | ist – 'No' answers mean you may not have met requirements                                                                                                    | Yes | No |  |  |
|-----------------------|----------------------------------------------------------------------------------------------------|-----|----|--|--|
| All sections          | Have all highlighted boxes have been completed?  Has all additional information requested, including the dates set for the period for the exercise of public rights, been provided for the external auditor? |     |    |  |  |
|                       |                                                                                                    |     |    |  |  |
| Internal Audit Report | Have all highlighted boxes been completed by the internal auditor and explanations provided?                                                                                                    | V   |    |  |  |
| Section 1             | For any statement to which the response is 'no', has an explanation been published?                                                                                                    |     |    |  |  |
| Section 2             | Has the Responsible Financial Officer signed the accounting statements before presentation to the authority for approval?                                                                                    |     |    |  |  |
|                       | Has the authority's approval of the accounting statements been confirmed by the signature of the Chairman of the approval meeting?                                                                           | V   |    |  |  |
|                       | Has an explanation of significant variations been published where required?                                                                                                    | ~   |    |  |  |
|                       | Has the bank reconciliation as at 31 March 2023 been reconciled to Box 8?                                                                                                    | ~   |    |  |  |
|                       | Has an explanation of any difference between Box 7 and Box 8 been provided?                                                                                                    | V   |    |  |  |
| Sections 1 and 2      | Trust funds – have all disclosures been made if the authority as a body corporate is a sole managing trustee? <b>NB:</b> do not send trust accounting statements unless requested.                           |     | ~  |  |  |

\*Governance and Accountability for Smaller Authorities in England – a Practitioners' Guide to Proper Practices, can be downloaded from www.naic.gov.uk or from www.ada.org.uk

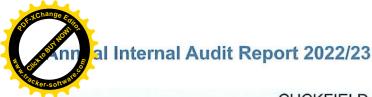

# To T Change Entropy

#### **CUCKFIELD PARISH COUNCIL**

#### WWW.CUCKFIELD.GOV.UK

**During** the financial year ended 31 March 2023, this authority's internal auditor acting independently and on the basis of an assessment of risk, carried out a selective assessment of compliance with the relevant procedures and controls in operation and obtained appropriate evidence from the authority.

The internal audit for 2022/23 has been carried out in accordance with this authority's needs and planned coverage. On the basis of the findings in the areas examined, the internal audit conclusions are summarised in this table. Set out below are the objectives of internal control and alongside are the internal audit conclusions on whether, in all significant respects, the control objectives were being achieved throughout the financial year to a standard adequate to meet the needs of this authority.

| nternal control objective                                                                                                    | Yes                            | No*                                                                                                    | Not<br>covered**                  |
|----------------------------------------------------------------------------------------------------|--------------------------------|----------------------------------------------------------------------------------------------------|-----------------------------------|
| A. Appropriate accounting records have been properly kept throughout the financial year.                                                                                                    | 1                              |                                                                                                    |                                   |
| <ol><li>This authority complied with its financial regulations, payments were supported by invoices, all<br/>expenditure was approved and VAT was appropriately accounted for.</li></ol>                                                                                                    | 1                              | OFF THE                                                                                                    | Account to                        |
| <ol> <li>This authority assessed the significant risks to achieving its objectives and reviewed the adequacy of arrangements to manage these.</li> </ol>                                                                                                    | /                              | erra histo<br>et des yts                                                                                                    | Proctors<br>on the at             |
| <ol><li>The precept or rates requirement resulted from an adequate budgetary process; progress against<br/>the budget was regularly monitored; and reserves were appropriate.</li></ol>                                                                                                    | 1                              | gong he                                                                                                    | NOW AND A                         |
| E. Expected income was fully received, based on correct prices, properly recorded and promptly banked; and VAT was appropriately accounted for.                                                                                                    | /                              | i lo em                                                                                                    | attender (p)                      |
| Petty cash payments were properly supported by receipts, all petty cash expenditure was approved and VAT appropriately accounted for.                                                                                                    |                                | ide! ho                                                                                                    |                                   |
| 3. Salaries to employees and allowances to members were paid in accordance with this authority's approvals, and PAYE and NI requirements were properly applied.                                                                                                    | /                              | CVISTUS<br>IS book                                                                                                    | pam o V. a                        |
| d. Asset and investments registers were complete and accurate and properly maintained.                                                                                                    | 1                              |                                                                                                    |                                   |
| . Periodic bank account reconciliations were properly carried out during the year.                                                                                                    |                                |                                                                                                    | day ballet                        |
| I. Accounting statements prepared during the year were prepared on the correct accounting basis (receipts<br>and payments or income and expenditure), agreed to the cash book, supported by an adequate audit<br>trail from underlying records and where appropriate debtors and creditors were properly recorded.                                            | /                              | eni nami<br>eni bara<br>eni bara                                                                                                    | ehoger in<br>largo eW iS          |
| 6. If the authority certified itself as exempt from a limited assurance review in 2021/22, it met the exemption criteria and correctly declared itself exempt. (If the authority had a limited assurance review of its 2021/22 AGAR tick "not covered")                                                                                                    | areini<br>Laverini<br>Sansiali | arb veha<br>besende<br>gerbenya                                                                                                    | /                                 |
| The authority published the required information on a website/webpage up to date at the time of the internal audit in accordance with the relevant legislation.                                                                                                    | /                              | nuo at                                                                                                    | mantants                          |
| II. In the year covered by this AGAR, the authority correctly provided for a period for the exercise of public rights as required by the Accounts and Audit Regulations (during the 2022-23 AGAR period, were public rights in relation to the 2021-22 AGAR evidenced by a notice on the website and/or authority approved minutes confirming the dates set). | /                              | of action of the control of the control of the cont | 18700000<br>-18500018<br>18000000 |
| <ol> <li>The authority has complied with the publication requirements for 2021/22 AGAR<br/>(see AGAR Page 1 Guidance Notes).</li> </ol>                                                                                                    | 1                              | inodi<br>sta a                                                                                                    | s ett wor<br>namayat              |
| ). (For local councils only)                                                                                                    | Yes                            | No                                                                                                    | Not applicable                    |
| Trust funds (including charitable) – The council met its responsibilities as a trustee.                                                                                                    | panen                          | BOVE!                                                                                                    |                                   |

For any other risk areas identified by this authority adequate controls existed (list any other risk areas on separate sheets if needed).

Date(s) internal audit undertaken

25/05/2023

Signature of person who

Name of person who carried out the internal audit

ANDY BEAMS, MULBERRY & CO

Date

25/05/2023

carried out the internal audit

\*If the response is 'no' please state the implications and action being taken to address any weakness in control identified (add separate sheets if needed).

\*\*Note: If the response is 'not covered' please state when the most recent internal audit work was done in this area and when it is next planned; or, if coverage is not required, the annual internal audit report must explain why not (add separate sheets if needed).

NO PETTY CASH

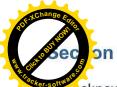

### on 1 – Annual Governance Statement 2022/23

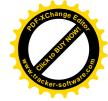

acknowledge as the members of:

#### **CUCKFIELD PARISH COUNCIL**

our responsibility for ensuring that there is a sound system of internal control, including arrangements for the preparation of the Accounting Statements. We confirm, to the best of our knowledge and belief, with respect to the Accounting Statements for the year ended 31 March 2023, that:

|                                                                                                    | Agr | eed |                                                                                                    |                                                                                                    |
|----------------------------------------------------------------------------------------------------|-----|-----|----------------------------------------------------------------------------------------------------|----------------------------------------------------------------------------------------------------|
|                                                                                                    | Yes | No* | 'Yes' m                                                                                                    | eans that this authority:                                                                                                    |
| We have put in place arrangements for effective financial<br>management during the year, and for the preparation of<br>the accounting statements.                                                                                                    | V   |     |                                                                                                    | ed its accounting statements in accordance<br>e Accounts and Audit Regulations.                                               |
| We maintained an adequate system of internal control including measures designed to prevent and detect fraud and corruption and reviewed its effectiveness.                                                                                                    | V   |     |                                                                                                    | proper arrangements and accepted responsibility eguarding the public money and resources in ege.                              |
| 3. We took all reasonable steps to assure ourselves that there are no matters of actual or potential non-compliance with laws, regulations and Proper Practices that could have a significant financial effect on the ability of this authority to conduct its business or manage its finances. | ~   |     |                                                                                                    | ly done what it has the legal power to do and has<br>ed with Proper Practices in doing so.                                    |
| We provided proper opportunity during the year for<br>the exercise of electors' rights in accordance with the<br>requirements of the Accounts and Audit Regulations.                                                                                                    | V   |     | during the year gave all persons interested the opportunity inspect and ask questions about this authority's accounts.                                                                    |                                                                                                    |
| 5. We carried out an assessment of the risks facing this<br>authority and took appropriate steps to manage those<br>risks, including the introduction of internal controls and/or<br>external insurance cover where required.                                                                   | V   |     | considered and documented the financial and other risks it faces and dealt with them properly.                                                                                            |                                                                                                    |
| We maintained throughout the year an adequate and effective system of internal audit of the accounting records and control systems.                                                                                                    | ~   |     | arranged for a competent person, independent of the finance<br>controls and procedures, to give an objective view on wheth<br>internal controls meet the needs of this smaller authority. |                                                                                                    |
| 7. We took appropriate action on all matters raised in reports from internal and external audit.                                                                                                    | V   |     | responded to matters brought to its attention by internal and external audit.                                                                                                    |                                                                                                    |
| 8. We considered whether any litigation, liabilities or<br>commitments, events or transactions, occurring either<br>during or after the year-end, have a financial impact on<br>this authority and, where appropriate, have included them<br>in the accounting statements.                      | V   |     |                                                                                                    | ed everything it should have about its business activity<br>the year including events taking place after the year<br>elevant. |
| 9. (For local councils only) Trust funds including charitable. In our capacity as the sole managing trustee we discharged our accountability responsibilities for the fund(s)/assets, including financial reporting and, if required, independent examination or audit.                         | Yes | No  | N/A                                                                                                    | has met all of its responsibilities where, as a body corporate, it is a sole managing trustee of a local trust or trusts.     |

\*Please provide explanations to the external auditor on a separate sheet for each 'No' response and describe how the authority will address the weaknesses identified. These sheets must be published with the Annual Governance Statement.

| This Annual Governance Statement was approved | at | 8 |
|-----------------------------------------------|----|---|
| meeting of the authority on:                  |    |   |

29/6/2023

and recorded as minute reference:

FC035

Signed by the Chairman and Clerk of the meeting where approval was given:

5.....

Chairman

Clerk

WWW.CUCKFIELD.GOV.UK

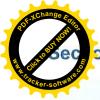

## on 2 – Accounting Statements 2022/23 for

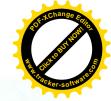

#### **CUCKFIELD PARISH COUNCIL**

# \* RESTATED TO CORRECT LOUNDING ERRORS AS PER 2021/22 EXTERNAL AUDIT

|                                                             | CONTRACTOR NO DESCRIPTIONS | SECURITION OF SECURITION                                                                                                    | CELORS 113 TO E LO EN EL CIN EL CATEN                                                                                                    |
|-------------------------------------------------------------|----------------------------|----------------------------------------------------------------------------------------------------|----------------------------------------------------------------------------------------------------|
|                                                             | Year e                     |                                                                                                    | Notes and guidance                                                                                                    |
|                                                             | 31 March<br>2022<br>£      | 31 March<br>2023<br>£                                                                                                    | Please round all figures to nearest £1. Do not leave any boxes blank and report £0 or Nil balances. All figures must agree to underlying financial records.                                             |
| Balances brought forward                                    | 267,557                    | 291,512                                                                                                    | Total balances and reserves at the beginning of the year as recorded in the financial records. Value must agree to Box 7 of previous year.                                                              |
| 2. (+) Precept or Rates and Levies 234,000                  |                            | 241,467                                                                                                    | Total amount of precept (or for IDBs rates and levies) received or receivable in the year. Exclude any grants received.                                                                                 |
| 138,166 185,620 the precept or rates/le                     |                            | Total income or receipts as recorded in the cashbook less<br>the precept or rates/levies received (line 2). Include any<br>grants received. |                                                                                                    |
| 4. (-) Staff costs                                          | 146,868                    | 148,164                                                                                                    | Total expenditure or payments made to and on behalf of all employees. Include gross salaries and wages, employers NI contributions, employers pension contributions, gratuities and severance payments. |
| 5. (-) Loan interest/capital repayments                     | 12,324                     | 12,324                                                                                                    | Total expenditure or payments of capital and interest made during the year on the authority's borrowings (if any).                                                                                      |
| 6. (-) All other payments                                   | <b>¥</b> 189,019           | 271,386                                                                                                    | Total expenditure or payments as recorded in the cash-<br>book less staff costs (line 4) and loan interest/capital<br>repayments (line 5).                                                              |
| 7. (=) Balances carried forward                             | <b>≯</b> 291,512           | 286,725                                                                                                    | Total balances and reserves at the end of the year. Must equal (1+2+3) - (4+5+6).                                                                                                    |
| Total value of cash and<br>short term investments           | 316,742                    | 307,327                                                                                                    | The sum of all current and deposit bank accounts, cash holdings and short term investments held as at 31 March – To agree with bank reconciliation.                                                     |
| 9. Total fixed assets plus long term investments and assets | 3,306,056                  | 3,311,744                                                                                                    | The value of all the property the authority owns – it is made up of all its fixed assets and long term investments as at 31 March.                                                                      |
| 10. Total borrowings                                        | 163,426                    | 156,780                                                                                                    | The outstanding capital balance as at 31 March of all loans from third parties (including PWLB).                                                                                                    |

| For Local Councils Only                                    | Yes | No | N/A |                                                                                                    |
|------------------------------------------------------------|-----|----|-----|----------------------------------------------------------------------------------------------------|
| 11a. Disclosure note re Trust funds (including charitable) |     | V  |     | The Council, as a body corporate, acts as sole trustee and is responsible for managing Trust funds or assets. |
| 11b. Disclosure note re Trust funds (including charitable) |     |    | V   | The figures in the accounting statements above do not include any Trust transactions.                         |

I certify that for the year ended 31 March 2023 the Accounting Statements in this Annual Governance and Accountability Return have been prepared on either a receipts and payments or income and expenditure basis following the guidance in Governance and Accountability for Smaller Authorities – a Practitioners' Guide to Proper Practices and present fairly the financial position of this authority.

Signed by Responsible Financial Officer before being presented to the authority for approval

29/6/2023

I confirm that these Accounting Statements were approved by this authority on this date:

29/6/2023

as recorded in minute reference:

FC036

Signed by Chairman of the meeting where the Accounting Statements were approved a

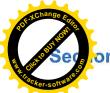

## on 3 – External Auditor's Report and Certificate 2022/23

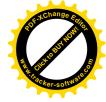

In respect of

#### **CUCKFIELD PARISH COUNCIL**

#### 1 Respective responsibilities of the auditor and the authority

Our responsibility as auditors to complete a **limited assurance review** is set out by the National Audit Office (NAO). A limited assurance review is **not a full statutory audit**, it does not constitute an audit carried out in accordance with International Standards on Auditing (UK & Ireland) and hence it **does not** provide the same level of assurance that such an audit would. The UK Government has determined that a lower level of assurance than that provided by a full statutory audit is appropriate for those local public bodies with the lowest levels of spending.

Under a limited assurance review, the auditor is responsible for reviewing Sections 1 and 2 of the Annual Governance and Accountability Return in accordance with NAO Auditor Guidance Note 02 (AGN 02) as issued by the NAO on behalf of the Comptroller and Auditor General. AGN 02 is available from the NAO website — https://www.nao.org.uk/code-audit-practice/guidance-and-information-for-auditors/.

This authority is responsible for ensuring that its financial management is adequate and effective and that it has a sound system of internal control. The authority prepares an Annual Governance and Accountability Return in accordance with *Proper Practices* which:

| accordance with <i>Proper Practices</i> which:                                                                                                    |
|----------------------------------------------------------------------------------------------------|
| <ul> <li>summarises the accounting records for the year ended 31 March 2023; and</li> <li>confirms and provides assurance on those matters that are relevant to our duties and responsibilities as external auditor</li> </ul>                                                                                                    |
| 2 External auditor's limited assurance opinion 2022/23                                                                                                    |
| (Except for the matters reported below)* on the basis of our review of Sections 1 and 2 of the Annual Governance and Accountability Return, in our opinion the information in Sections 1 and 2 of the Annual Governance and Accountability Return is in accordance with Proper Practices and no other matters have come to our attention giving cause for concern that relevant legislation and regulatory requirements have not been met. (*delete as appropriate). |
| (continue on a separate sheet if required)                                                                                                    |
| Other matters not affecting our opinion which we draw to the attention of the authority:                                                                                                    |
| (continue on a separate sheet if required)                                                                                                    |
| 3 External auditor certificate 2022/23                                                                                                    |
| We certify/do not certify* that we have completed our review of Sections 1 and 2 of the Annual Governance and Accountability Return, and discharged our responsibilities under the Local Audit and Accountability Act 2014, for the year ended 31 March 2023.                                                                                                    |
| *We do not certify completion because:                                                                                                    |
| External Auditor Name                                                                                                    |
| External Auditor Signature Date                                                                                                    |